# **SW Components and Licensing**

This is a snapshot of all the components and associated licenses used. It includes what is used to build EVE-OS and what is included in the EVE-OS images. The golang dependencies in deps-eve-xyz.csv are quite volumnious since they include the transitive closure of all of the packages and since different packages in that closure pull in different versions/hashes of other packages there are many instances where several versions/hashes of a package is included.

This snapshot is based on the EVE-OS release: **8.8.0** 

### **Scan code report [scancode-report.html](https://wiki.lfedge.org/download/attachments/60064042/scancode-report.html?version=1&modificationDate=1660036666488&api=v2)[scancode-report.csv](https://wiki.lfedge.org/download/attachments/60064042/scancode-report.csv?version=1&modificationDate=1660038359609&api=v2)**

#### **Snyk report [deps-eve-880.csv](https://wiki.lfedge.org/download/attachments/60064042/deps-eve-880.csv?version=1&modificationDate=1660155242993&api=v2)**

Final image / learn more about building process [https://github.com/lf-edge/eve/blob/master/docs](https://github.com/lf-edge/eve/blob/master/docs/BUILD.md) [/BUILD.md](https://github.com/lf-edge/eve/blob/master/docs/BUILD.md)

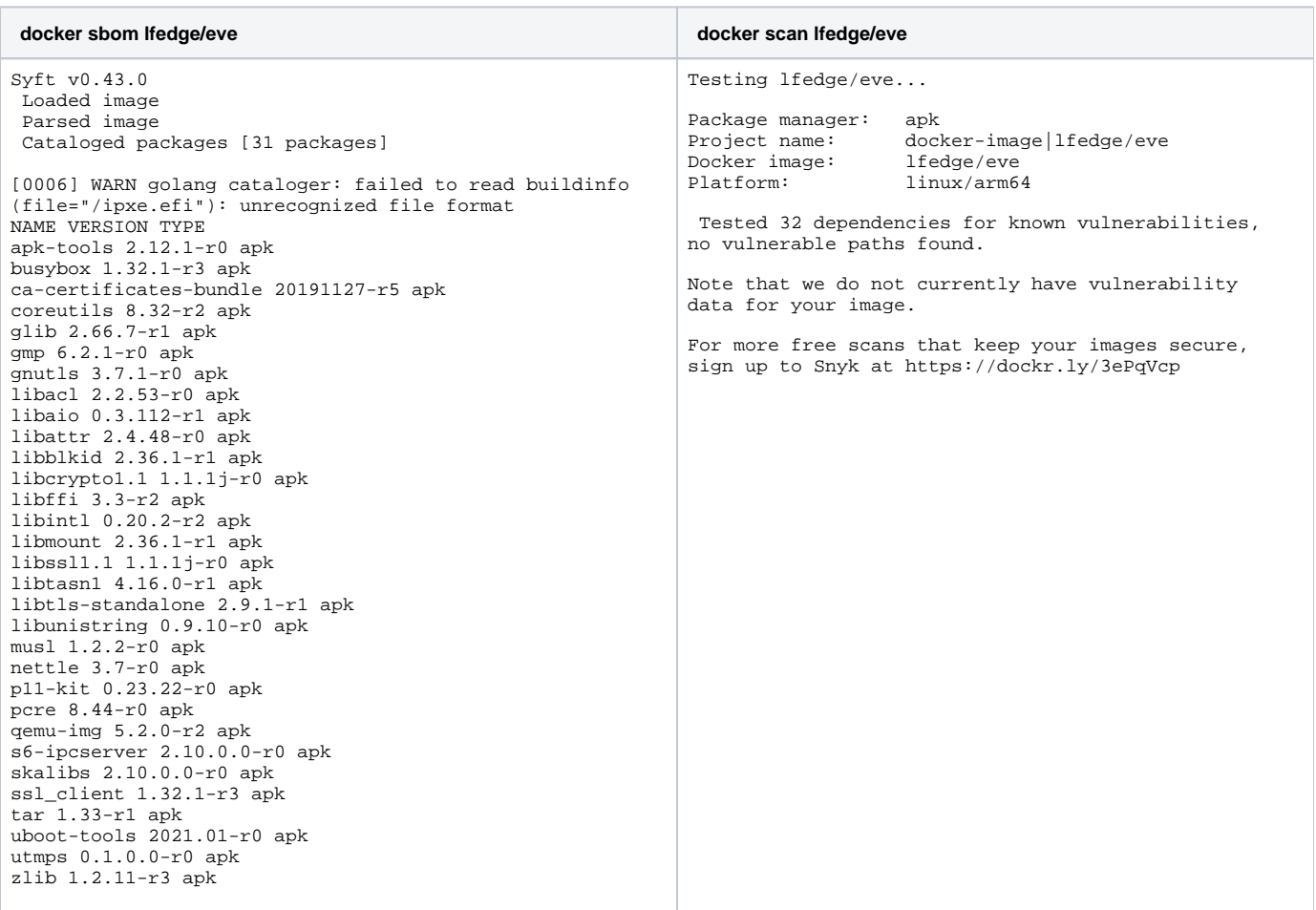

## Building process

### Build Tools

The following are build tools used to create EVE images, their purpose and source:

- [linuxkit](https://github.com/linuxkit/linuxkit)  build bootable operating system images by composing OCI images and raw files together. Used to create rootfs.img and rootfs\_in staller.img. Installed in build-tools/bin/
- [manifest-tool](https://github.com/estesp/manifest-tool)  create OCI v2 manifest images that can reference other images based on architecture or operating system. Enables a single image tag, e.g.  $1fedge/foo:1.2$  to be resolved automatically to the actual image that works on the current architecture and operating system at run-time. Installed in build-tools/bin/
- [makerootfs.sh](https://github.com/lf-edge/eve/blob/master/makerootfs.sh) call linuxkit to build a bootable image's filesystem, in tar format, for rootfs.img or rootfs\_installer.img. Passes the resultant tar stream to a container from pkg/mkrootfs-squash or pkg/mkrootfs-ext4, depending on desired output format.
- [mkrootfs-squash](https://github.com/lf-edge/eve/blob/master/pkg/mkrootfs-squash) or [mkrootfs-ext4](https://github.com/lf-edge/eve/blob/master/pkg/mkrootfs-ext4)  take a build rootfs from the previous step as stdin in tar stream format, customize it with a filesystem UUID and other parameters, and create a squashfs or ext4 filesystem.
- [makeflash.sh](https://github.com/lf-edge/eve/blob/master/makeflash.sh) take an input tar stream of several images, primarily rootfs.img and config.img. Create a file to use as an image of a target size or default. Passes the resultant tar stream to a container from pkg/mkimage-raw-efi.
- [mkimage-raw-efi](https://github.com/lf-edge/eve/blob/master/pkg/mkimage-raw-efi) create an output file that represents an entire disk, with multiple partitions. By default, efi,imga,imgb,config,persist. The installer image creates only efi, img, config.
- [tools/makeconfig.sh](https://github.com/lf-edge/eve/blob/master/tools/makeconfig.sh) package up the provided directory, normally [conf/](https://github.com/lf-edge/eve/blob/master/conf) into a tar stream, and pass to a container from pkg/mkconf.
- [mkconf](https://github.com/lf-edge/eve/blob/master/pkg/mkconf) combine the input tar stream with defaults in /conf/ from lfedge/eve-pillar into a new container image in /. Create a FAT32 disk image from it.
- [parse-pkgs.sh](https://github.com/lf-edge/eve/blob/master/parse-pkgs.sh) determine the correct latest hash to use for all packages and higher-order components. See [parse-pks](https://github.com/lf-edge/eve#parse-pkgs).

### **Components**

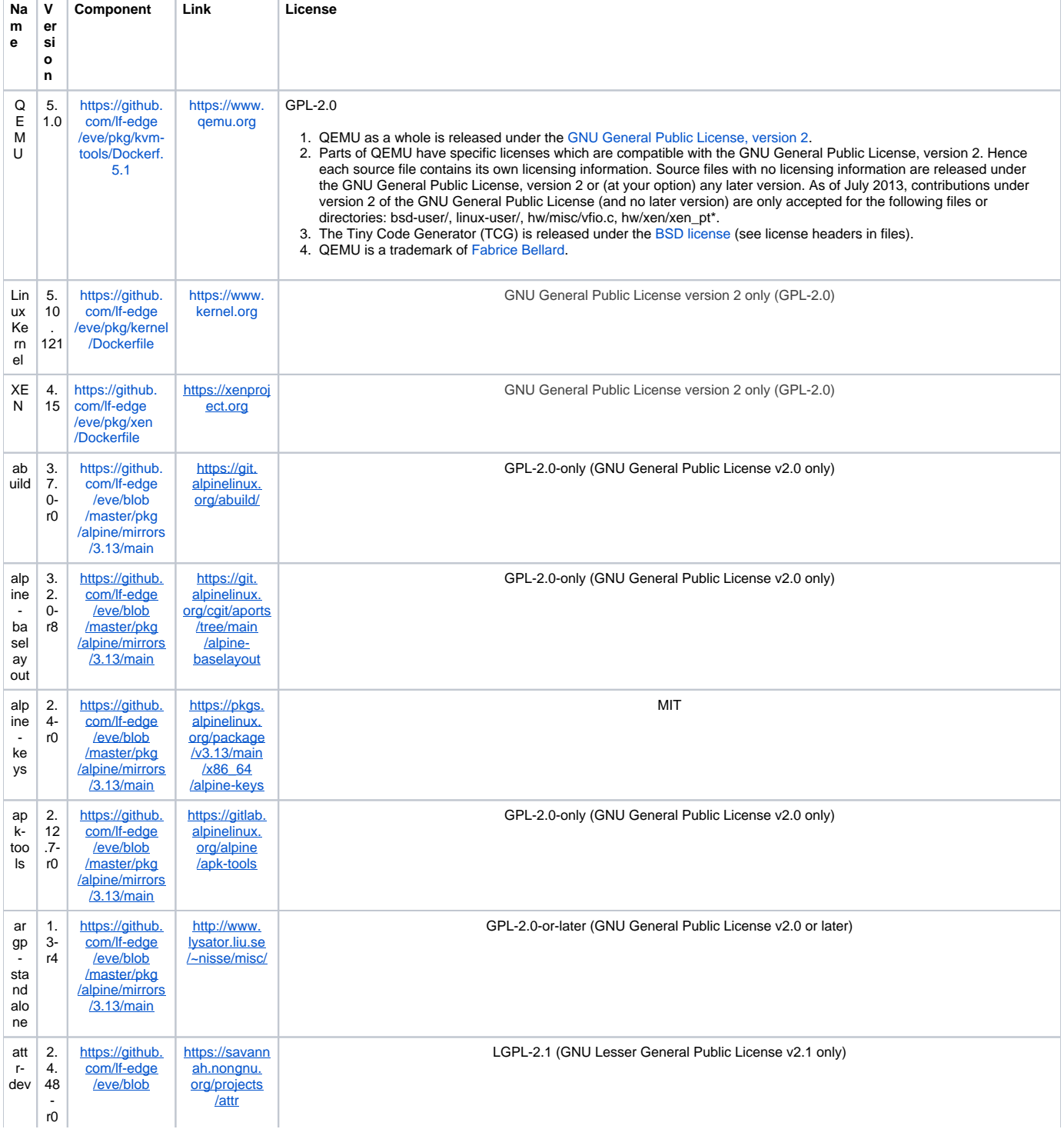

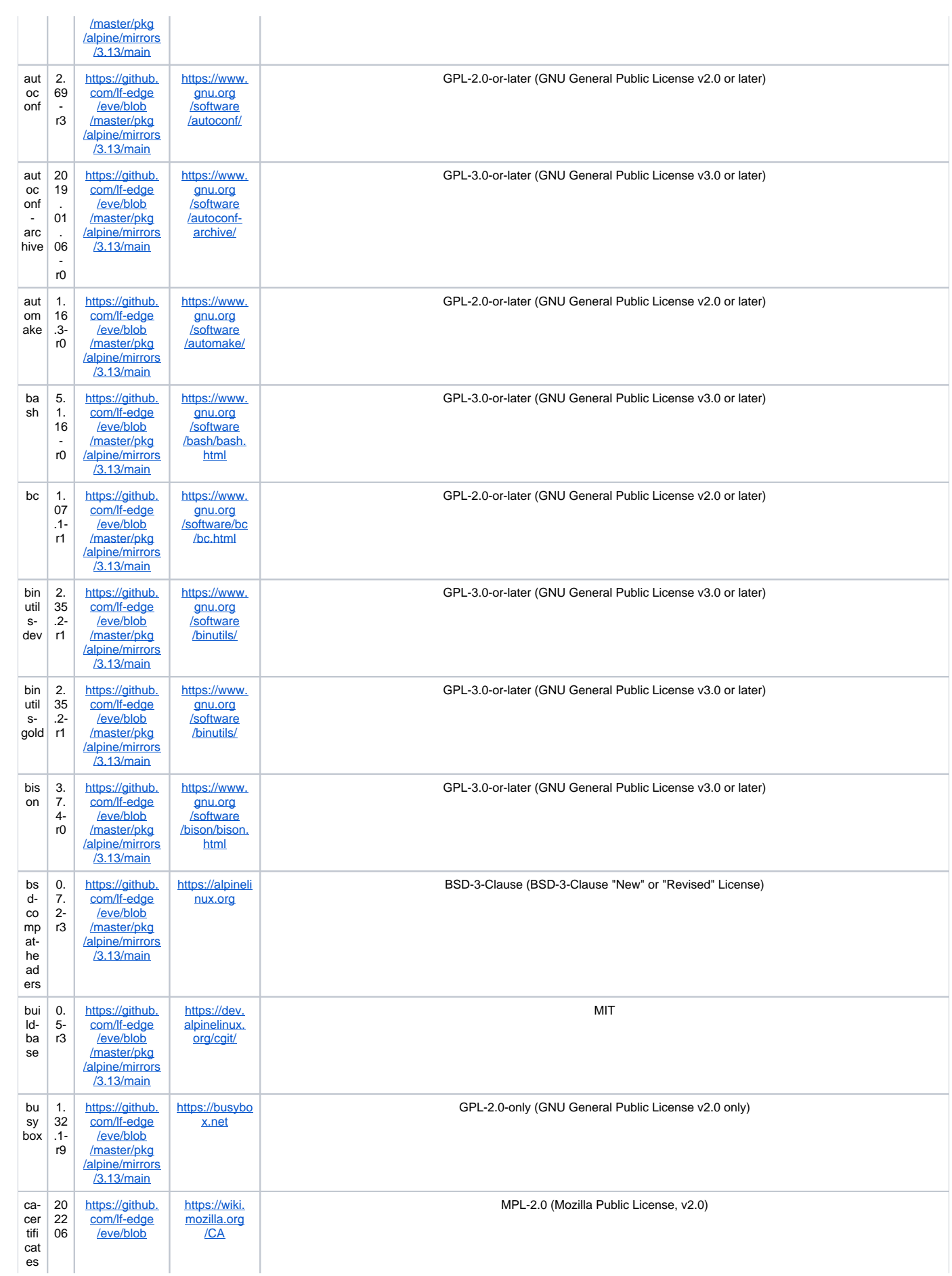

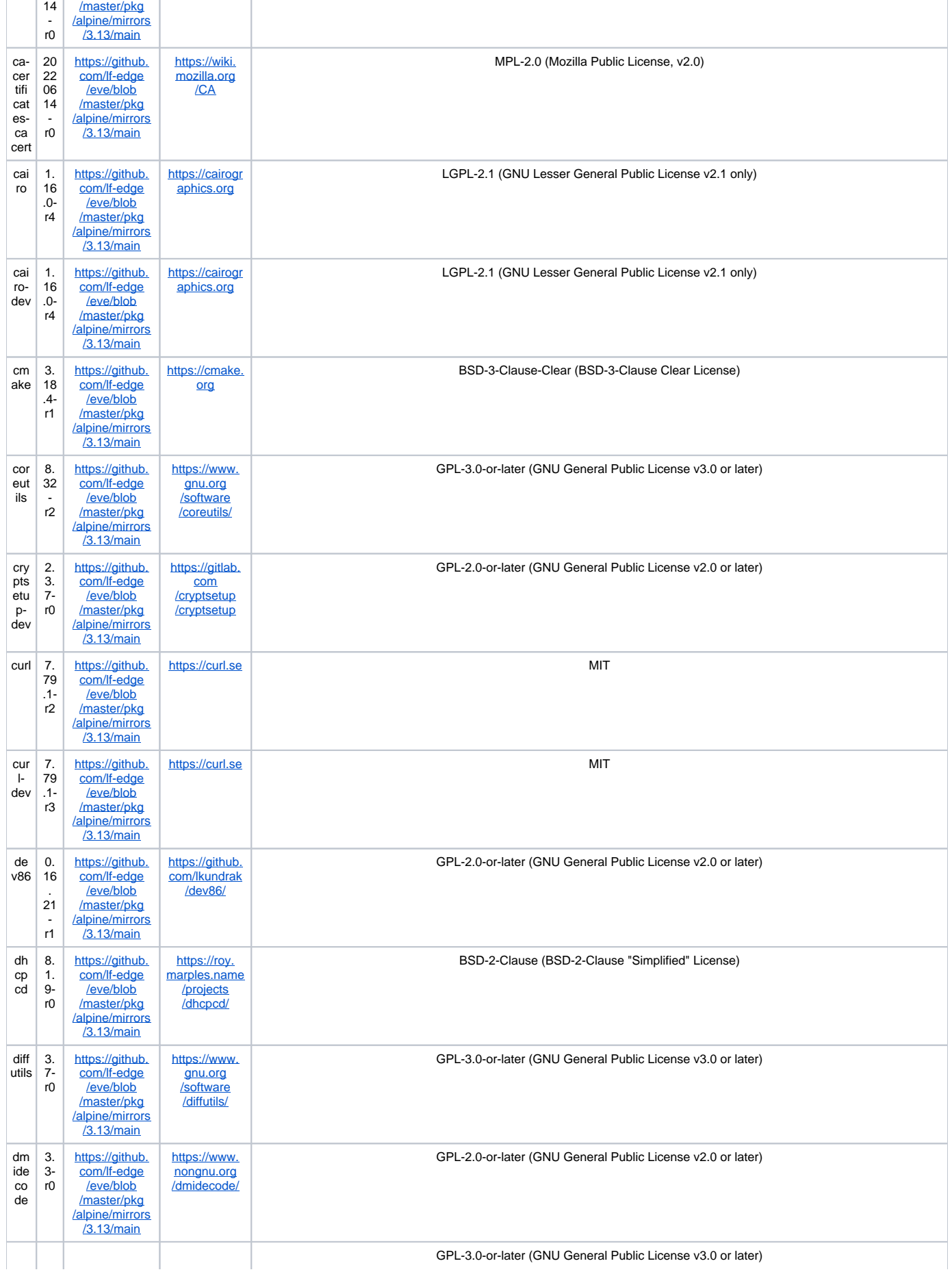

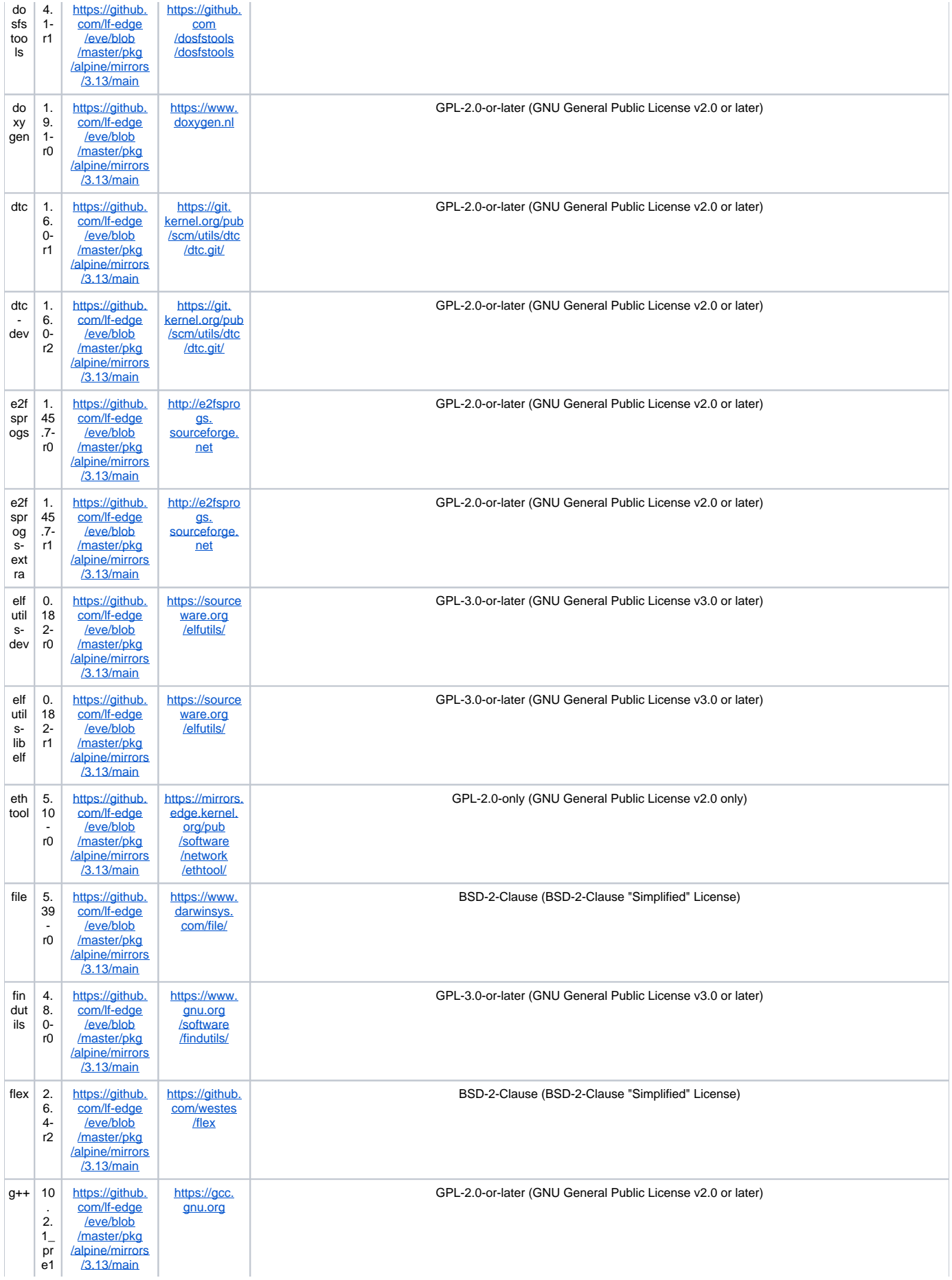

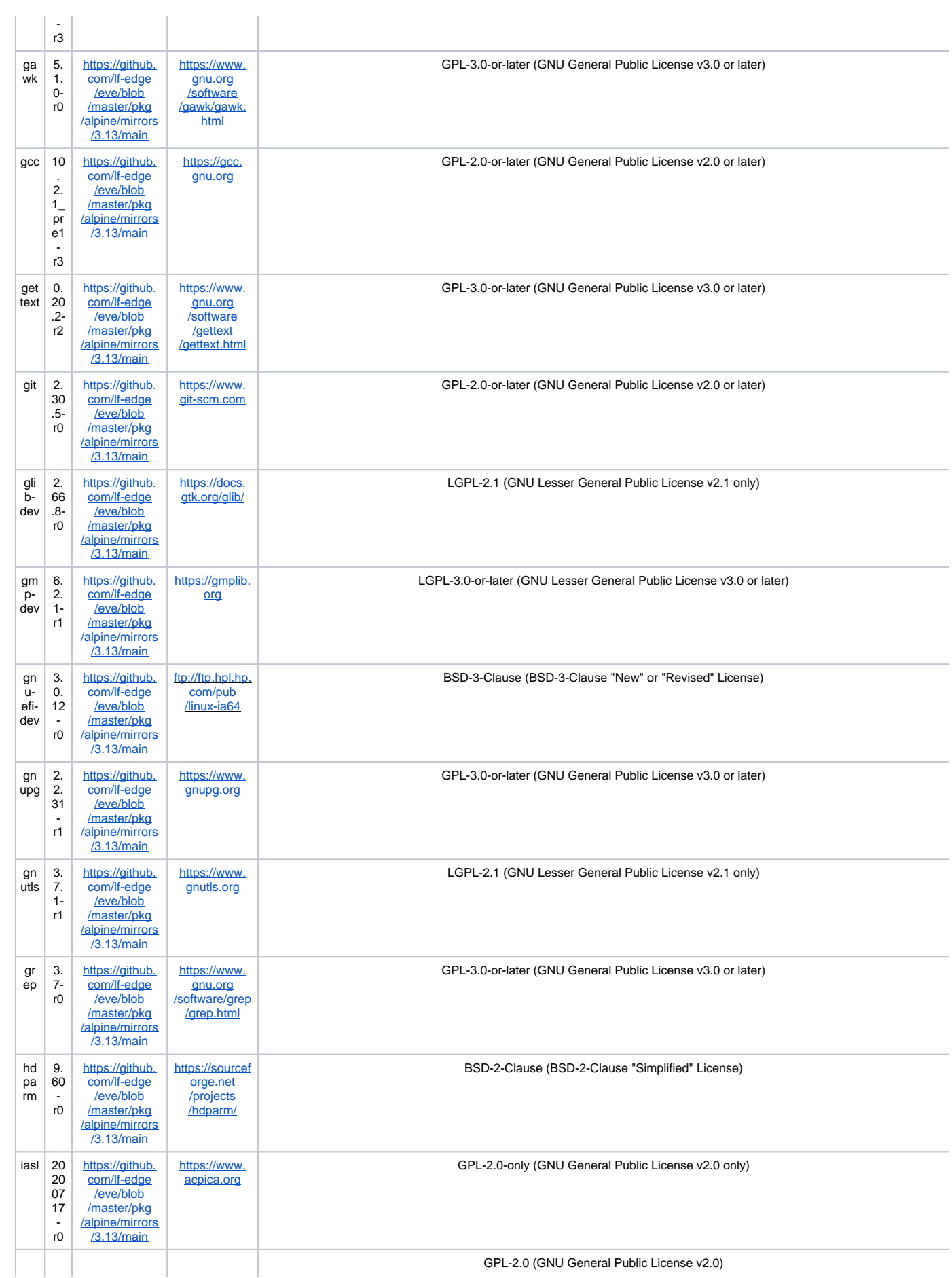

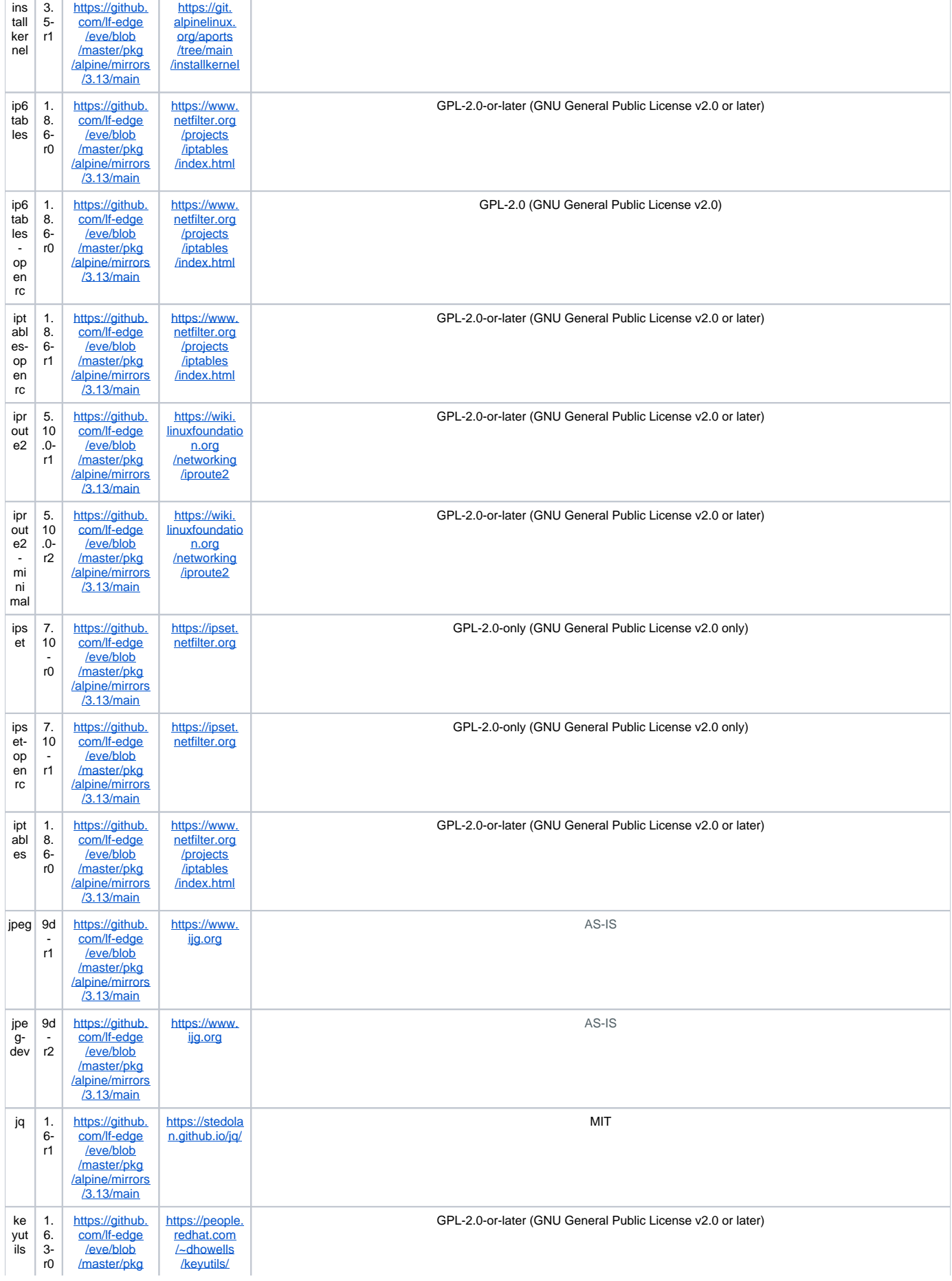

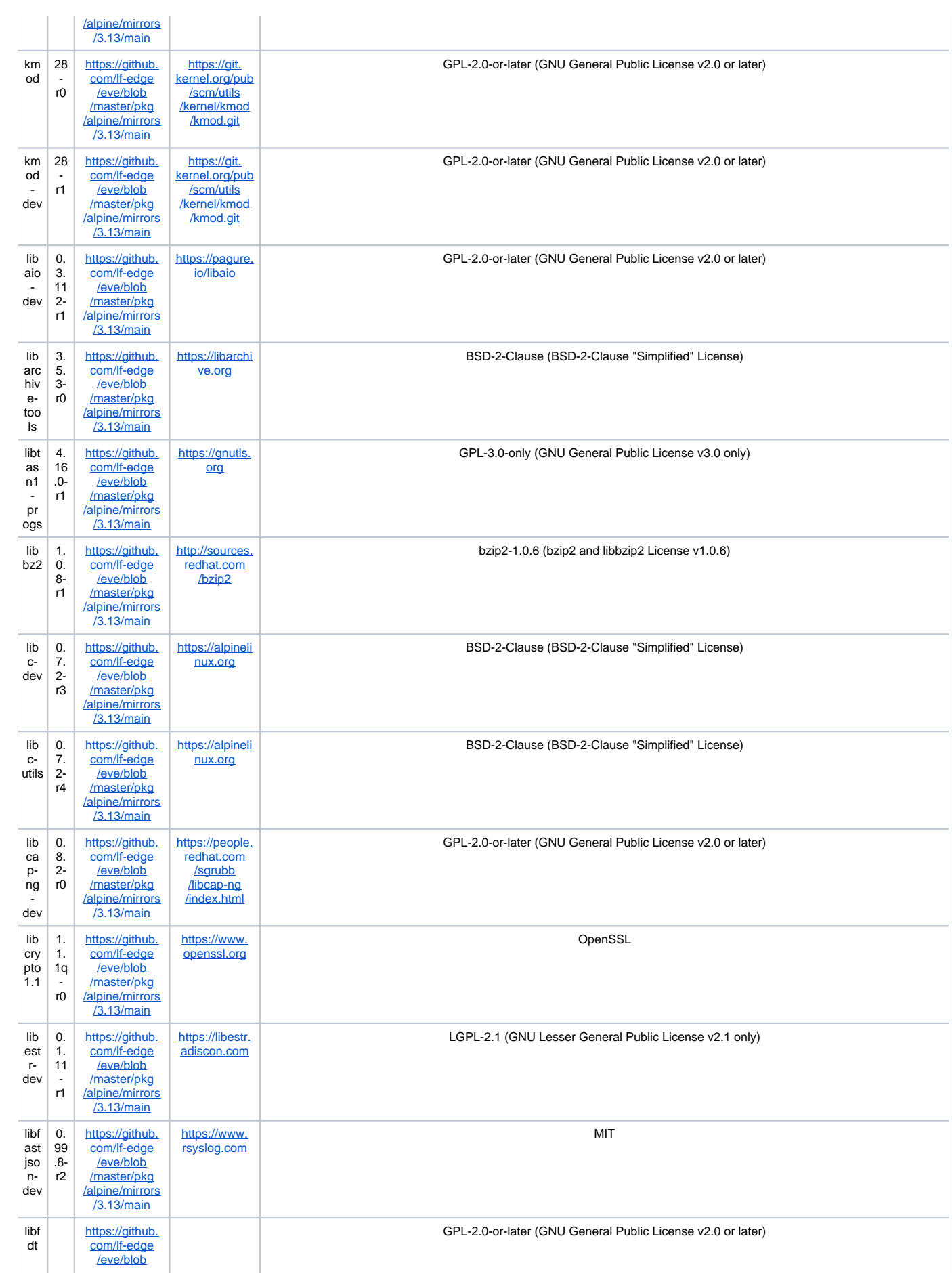

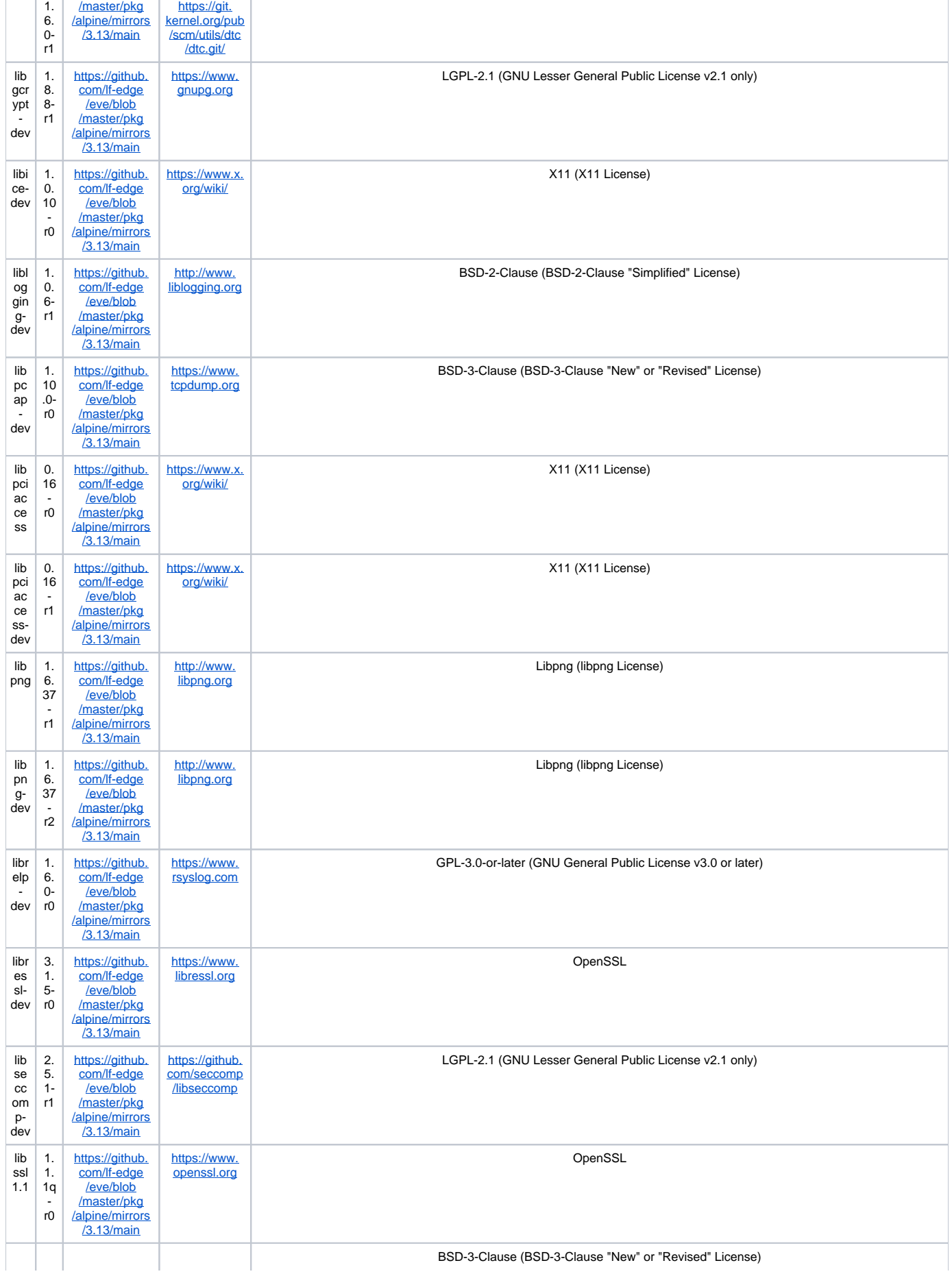

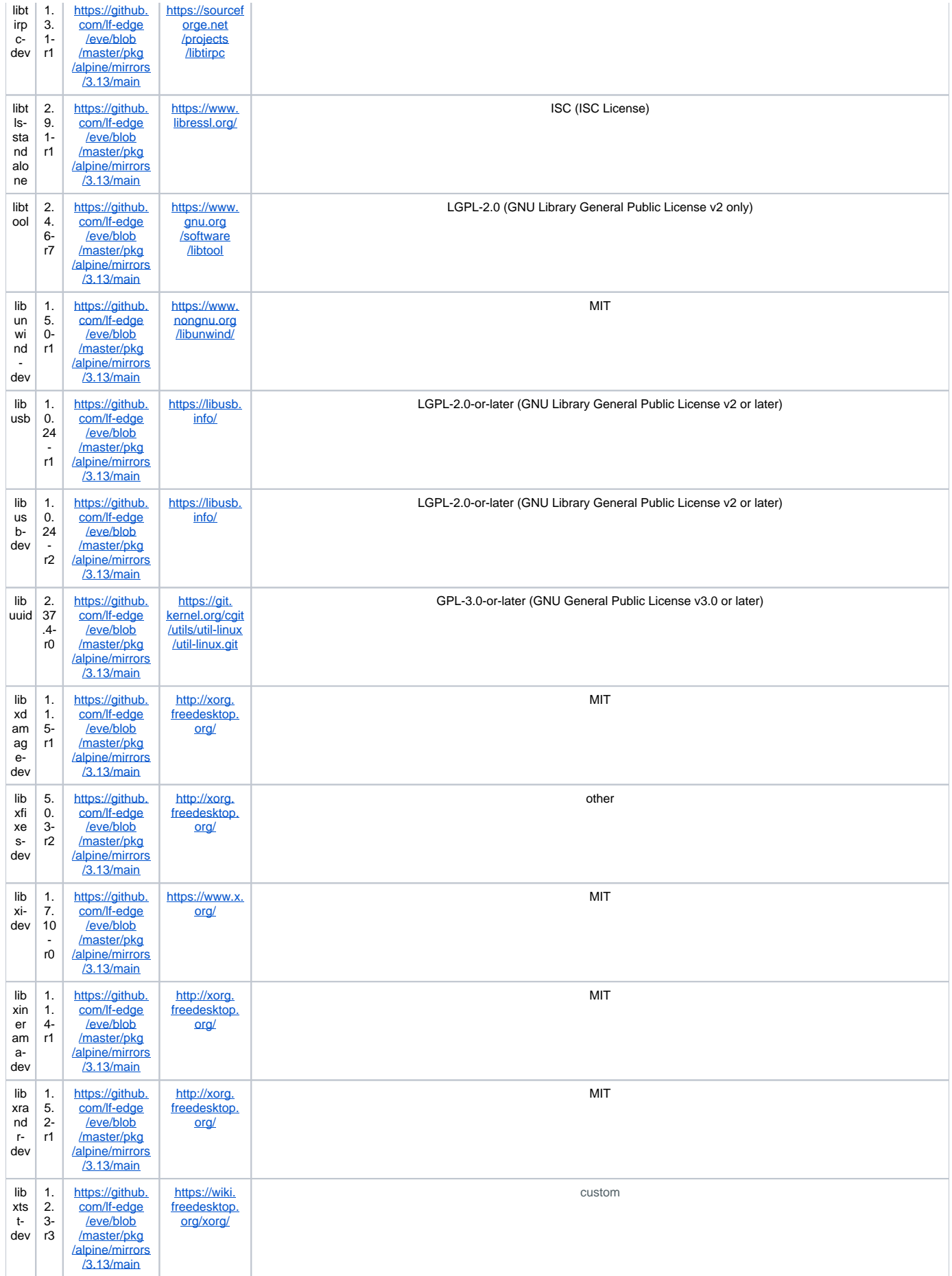

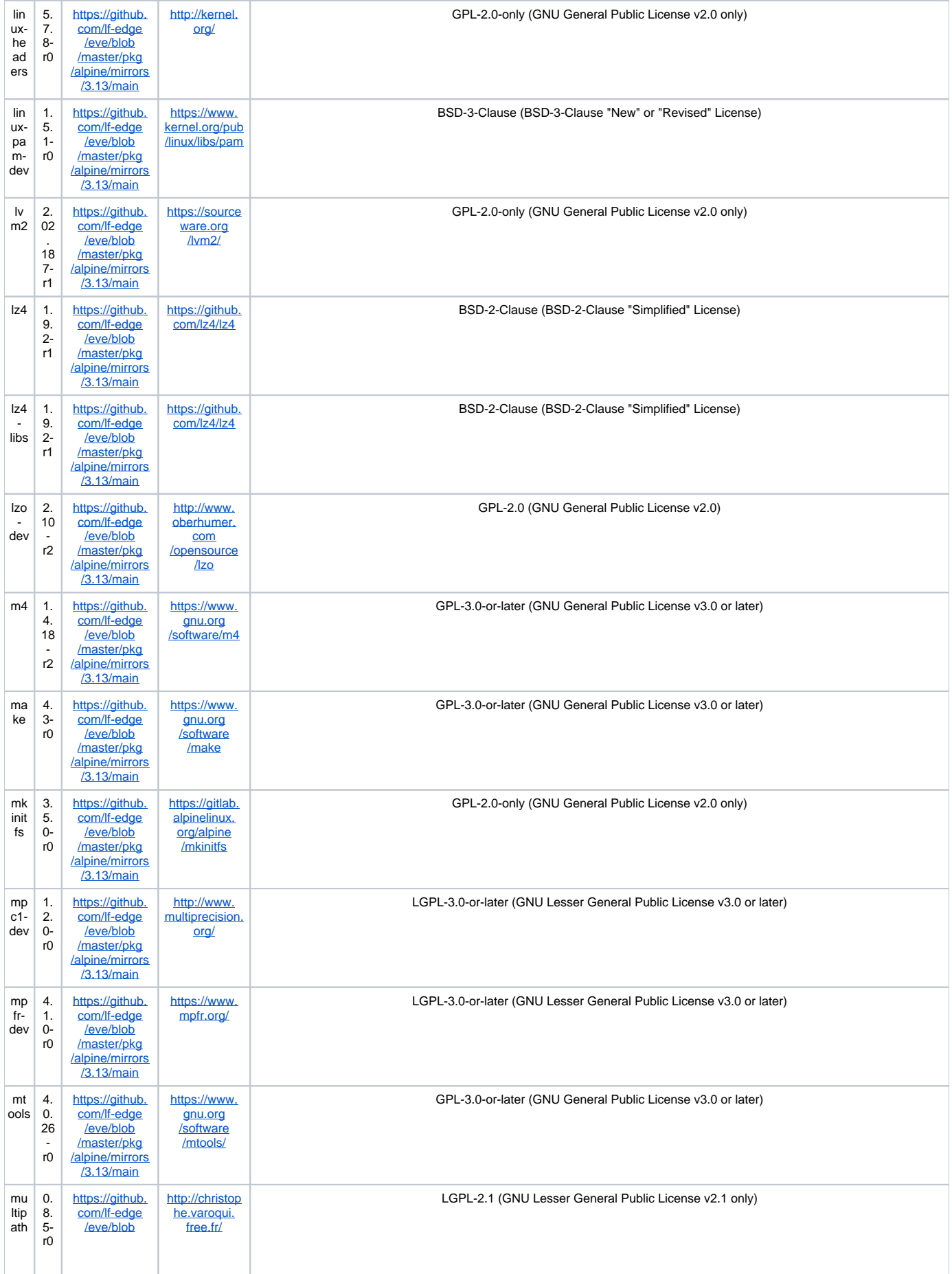

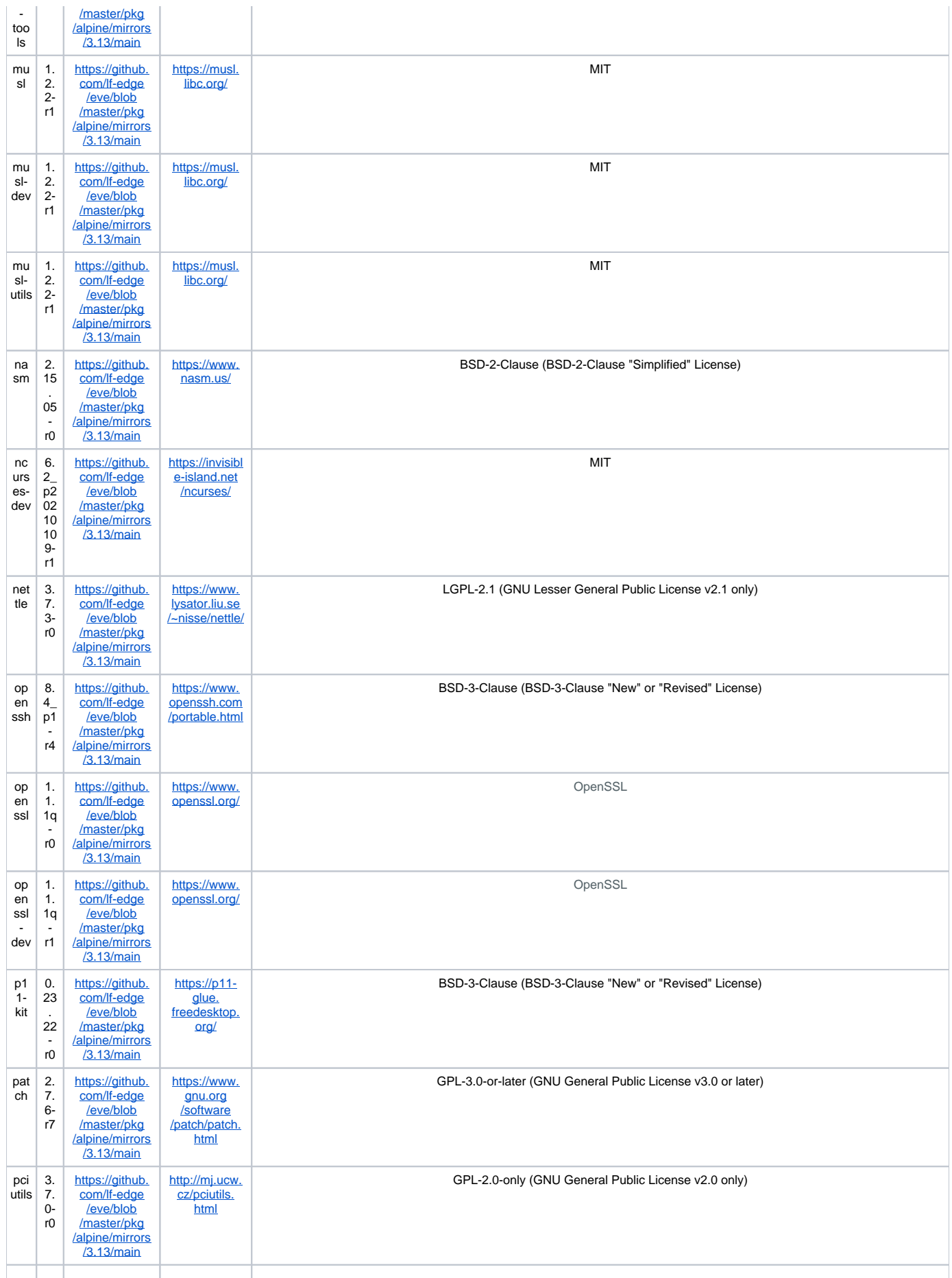

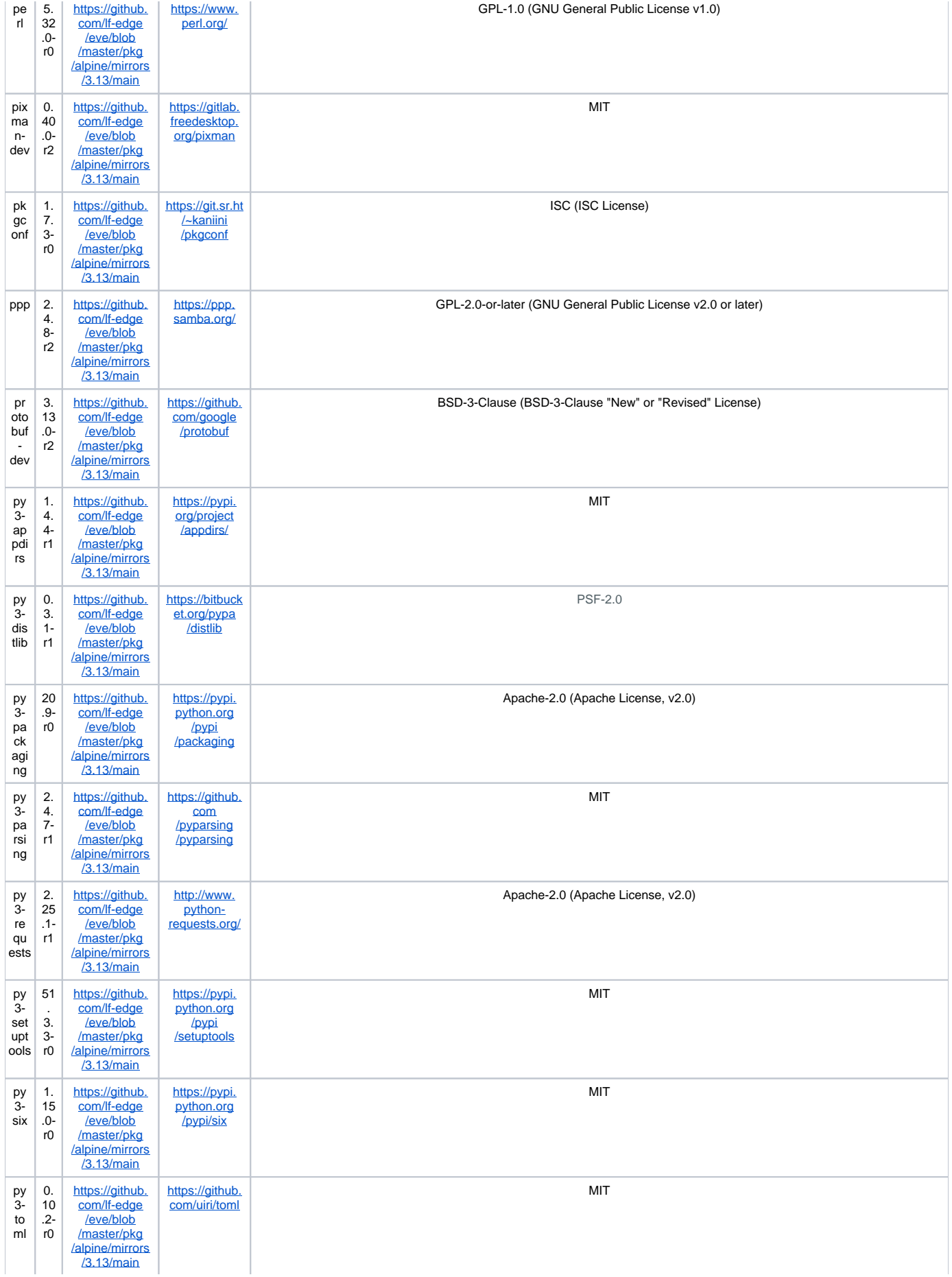

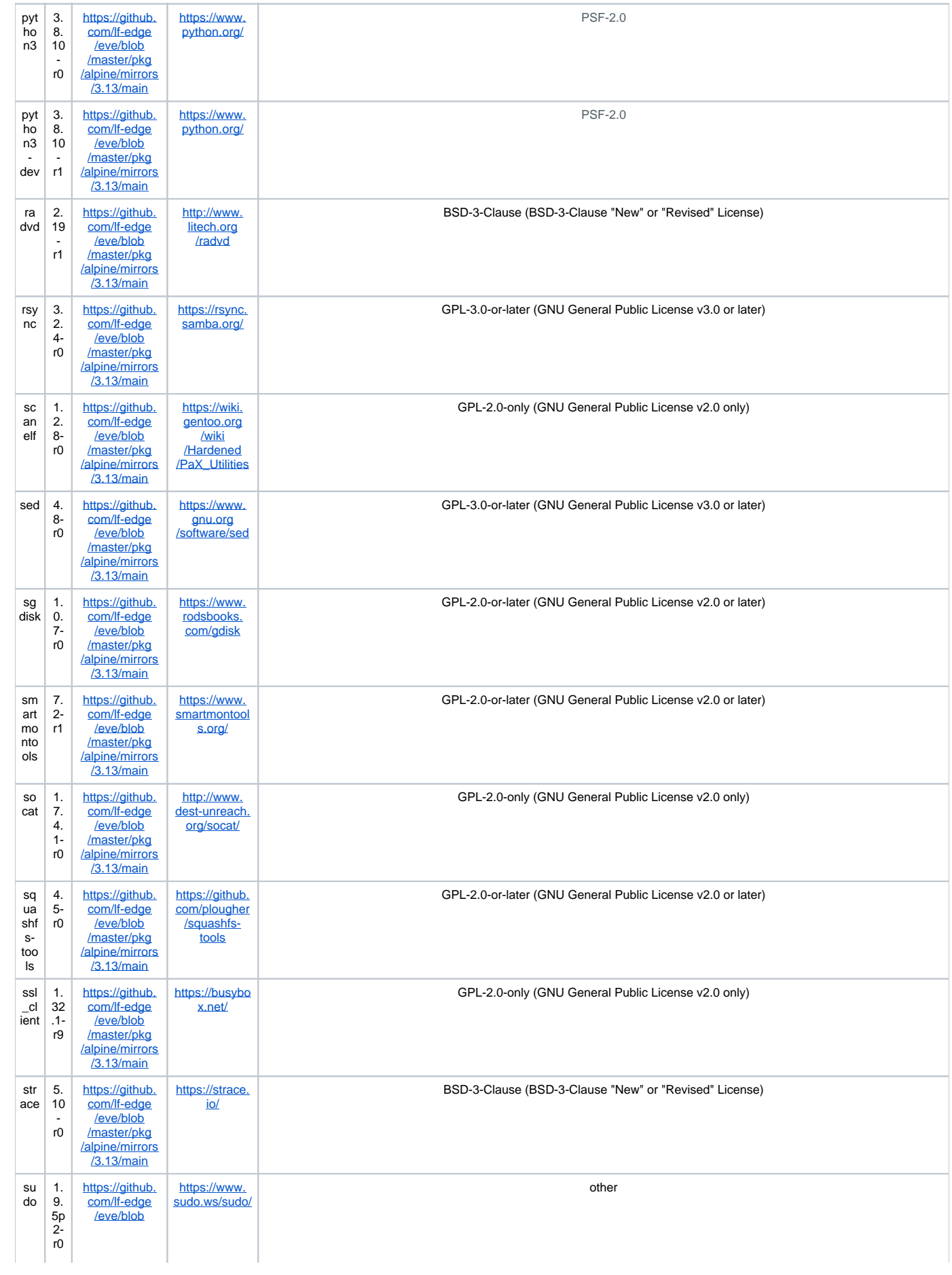

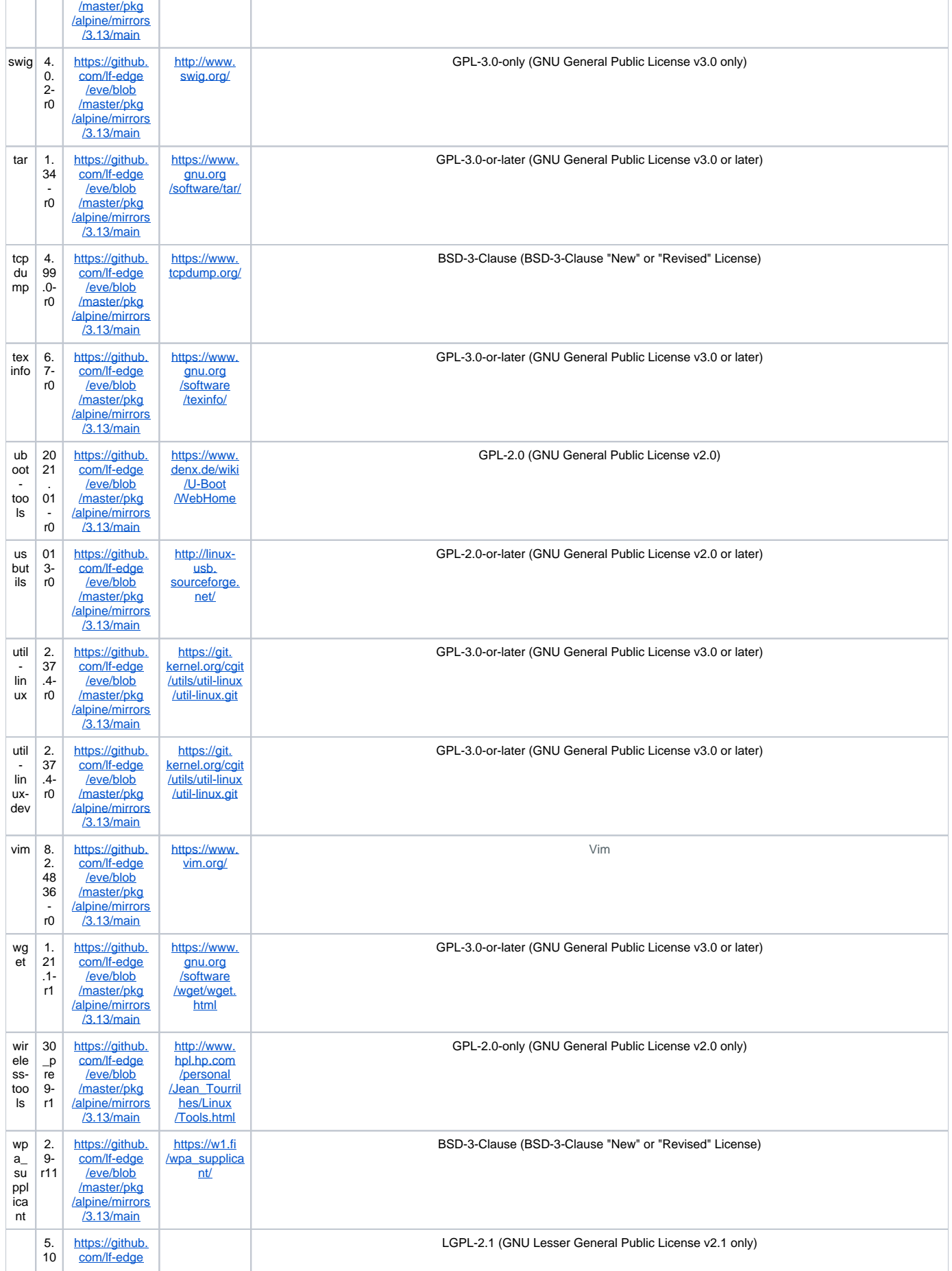

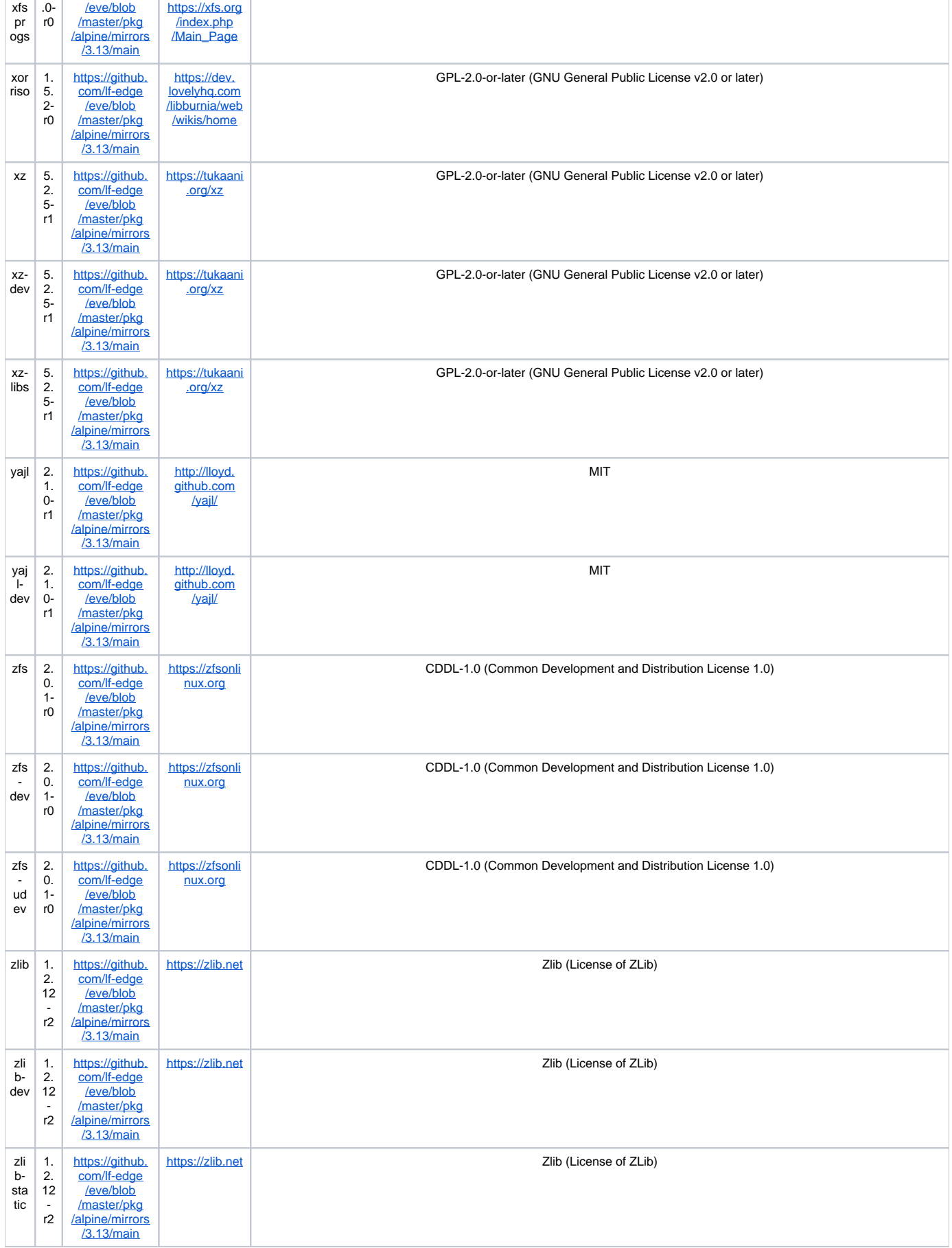